## Wertetabellen und Graphen Beispielaufgabe:

Gegeben ist die Gleichung  $y = -0.5x + 3$ .

- a) Erstellen Sie eine Wertetabelle für die ganzzahligen x-Werte von -2 bis 5.
- b) Zeichnen Sie die Wertepaare in ein Koordinatensystem und verbinden sie die Punkte mit Hilfe einer Geraden.
- c) Lesen Sie die Koordinaten des Punktes  $P_{1,5}$  für  $x = 1.5$  vom Graphen ab.

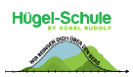

## Lösungen:

Gegeben ist die Gleichung  $y = -0.5x + 3$ 

**Zu a)** Erstellen Sie eine Wertetabelle für die ganzzahligen x-Werte von -2 bis 5.

In einer Wertetabelle zu solchen Zuordnungen müssen immer für bestimmte x-Werte, die zugehörigen y-Werte eingetragen werden.

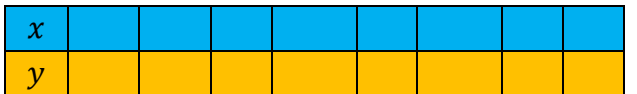

Welche x-Werte in die Tabelle eingetragen werden müssen, geht in der Regel aus der Aufgabenstellung hervor. Bei dieser Aufgabe sollen die x-Werte von -2 bis 5 in unsere Tabelle eingetragen werden.

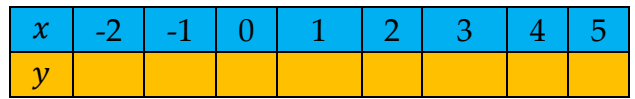

Die entsprechenden y-Werte ergeben sich daraus, dass wir die x-Werte in die gegebene Gleichung  $y = -0.5x + 3$  einsetzen.

Setzen wir in die Gleichung für x den Wert -2 ein, dann erhalten wir:

- $y = -0.5 \cdot \frac{-2}{7} + 3 = 1 + 3 = 4$
- Damit erhält man das Wertepaar mit  $x = -2$  und  $y = 4$ .
- Das kann man auch in der sogenannten Punktschreibweise darstellen:  $P_{-2}(-2|4)$ .
- Die erste Koordinate ist dabei immer der  $x$ -Wert.
- Die zweite Koordinate ist immer der y-Wert.

Für  $x = -1$  folgt

- $y = -0.5 \cdot (-1) + 3 = 0.5 + 3 = 3.5$
- also  $P(-1|3,5)$

Und für  $x = 0$  gilt dementsprechend

- $y = -0.5 \cdot 0 + 3 = 0 + 3 = 3$
- also  $P_0(\mathbf{0}|\mathbf{3})$

Nun tragen wir die zugehörigen Werte in unsere Tabelle ein:

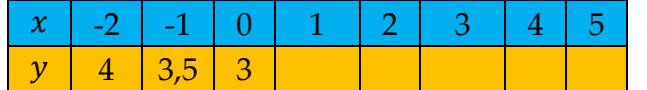

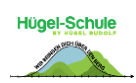

Wir rechnen die weiteren y-Werte nach der gleichen Logik aus.

Mit  $y = -0.5x + 3$  folgt:  $y = -0.5 \cdot 1 + 3 = -0.5 + 3 = 2.5$  $y = -0.5 \cdot \mathbf{2} + 3 = -1 + 3 = \mathbf{2}$  $y = -0.5 \cdot \mathbf{3} + 3 = -1.5 + 3 = \mathbf{1.5}$  $y = -0.5 \cdot \frac{4}{1} + 3 = 1$  $y = -0.5 \cdot 5 + 3 = 0.5$ Damit können alle Werte eingetragen werden.  $x$  | -2 | -1 | 0 | 1 | 2 | 3 | 4 | 5 y |4 | 3,5 | 3 | 2,5 | 2 | 1,5 | 1 | 0,5

**Zu b)** Zeichnen Sie die Wertepaare in ein Koordinatensystem und verbinden sie die Punkte mit Hilfe einer Geraden.

Das Eintragen der Wertepaare folgt der Logik, die auch Greifautomaten haben. Greifarme (siehe lila Greifarm im Koordinatensystem) können ausschließlich nach links/rechts oder oben/unten gehen, d.h. der Greifarm kann nur Wege gehen, die wie die gestrichelten Linien verlaufen, also nicht z.B. diagonal.

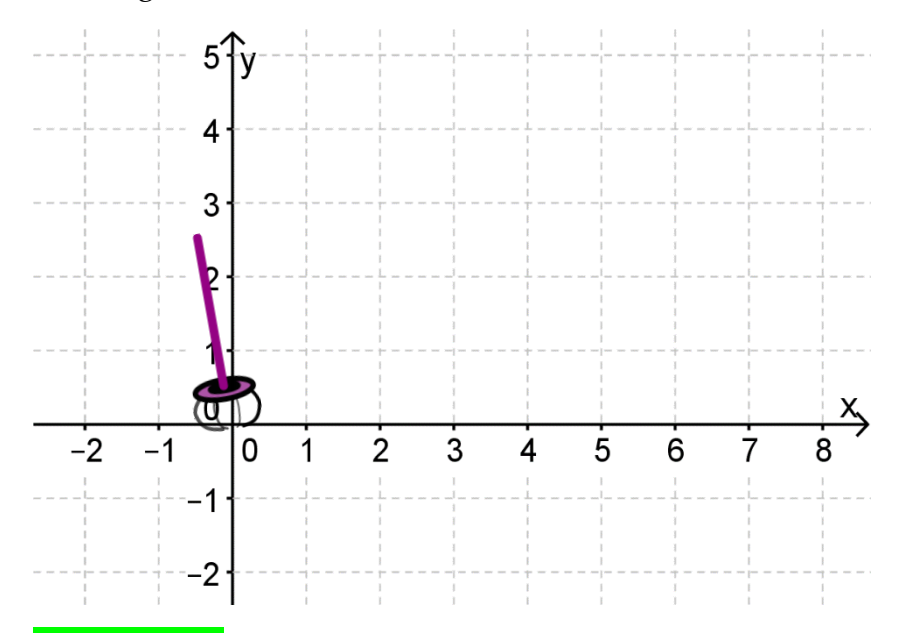

Der Greifarm nimmt sich bei unserem Beispiel immer einen Punkt aus dem Ursprung des Koordinatensystems und kann dann ausschließlich waagrecht oder senkrecht steuern, um den Punkt zu bewegen. Die Punktwerte werden dabei aus unserer Wertetabelle abgelesen.

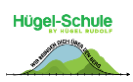

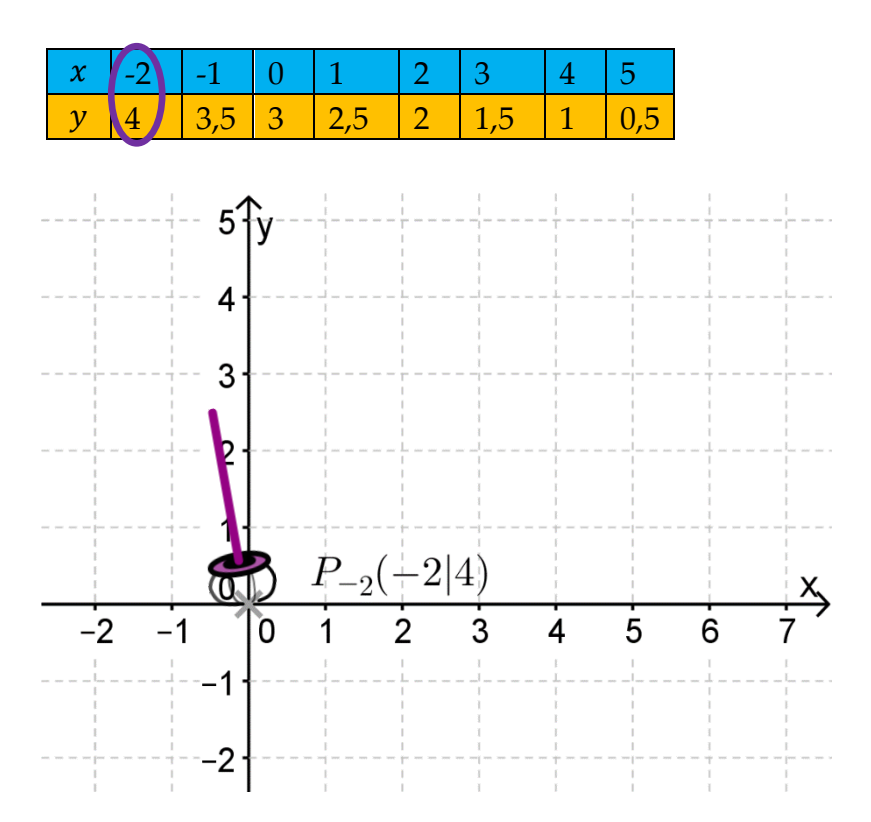

Jeder Punkt, den sich der Greifarm nimmt, sendet ihm Bewegungsinformationen:

- Die erste Zahl der Klammer gibt die waagrechten Bewegungsinformationen an.
- -2 bedeutet, dass der Punkt um den Wert 2 nach links getragen werden muss.

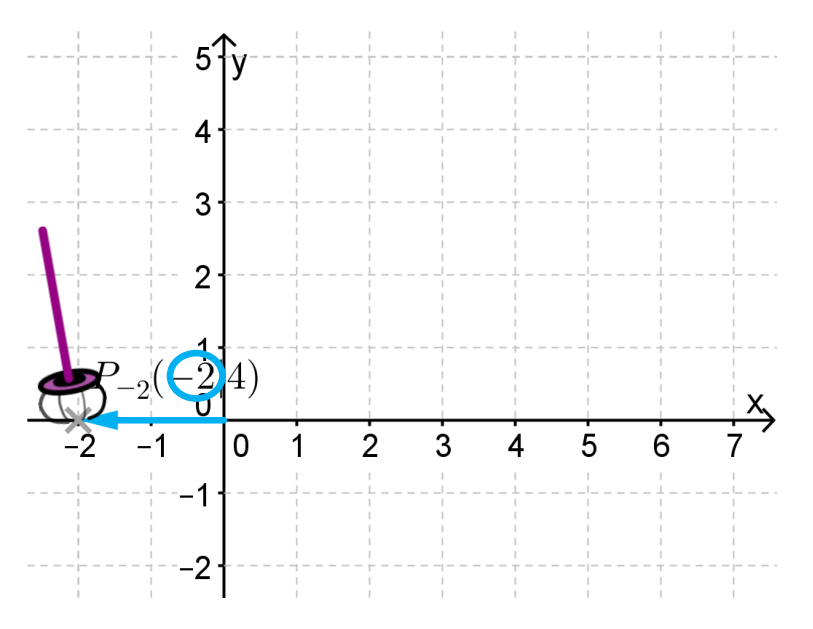

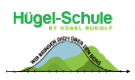

- Die zweite Zahl gibt die senkrechten Bewegungsinformationen an.
- +4 bedeutet, dass der Punkt um diesen Wert nach <mark>oben</mark> getragen werden muss.

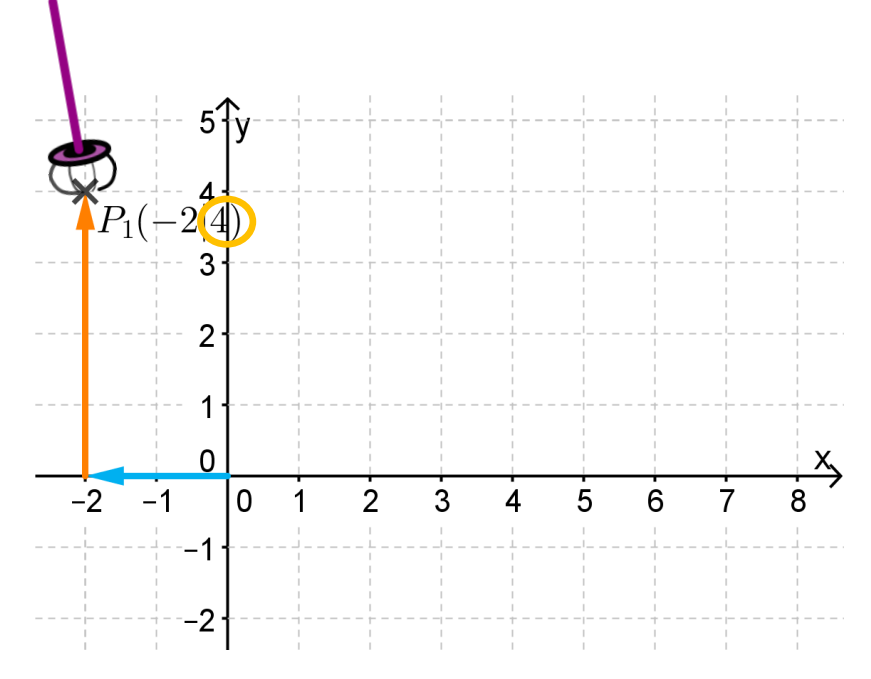

Damit haben wir das erste Wertepaar aus unserer Wertetabelle auf den Graphen übertragen.

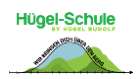

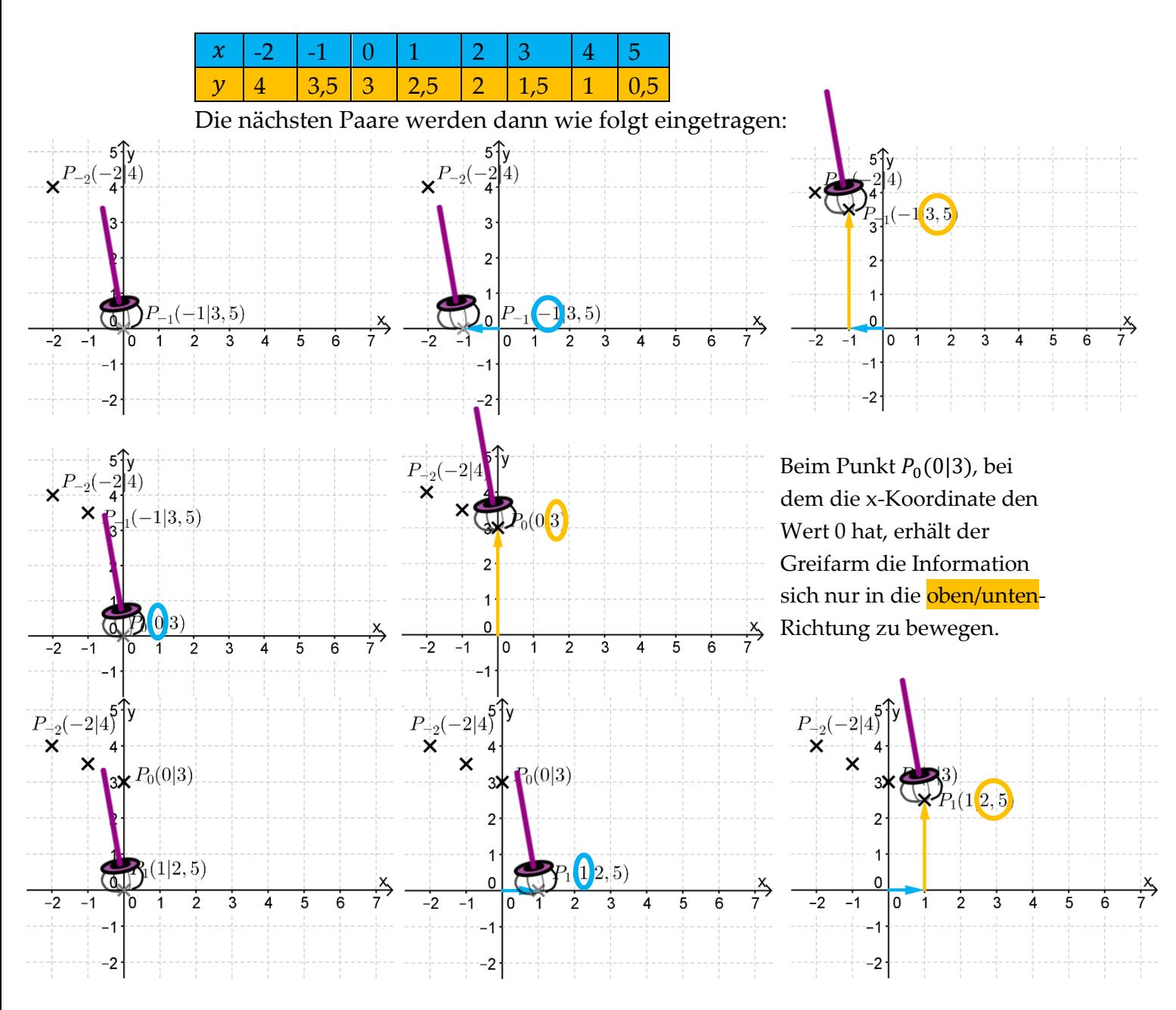

Mit dieser Logik tragen wir dann noch alle weiteren Wertepaare der Wertetabelle ein und erhalten:

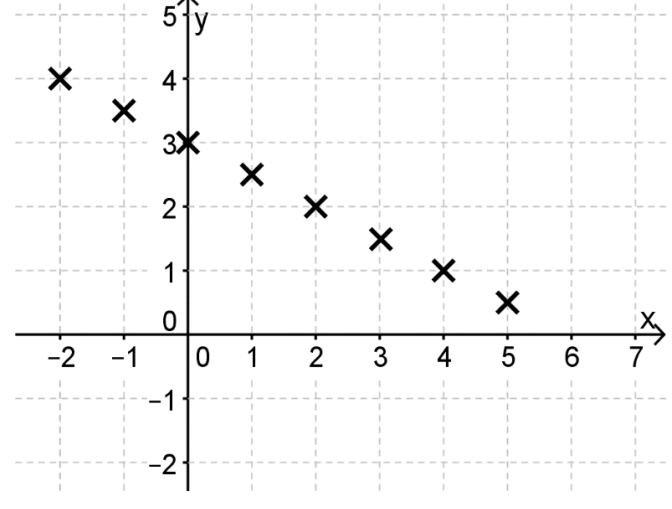

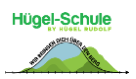

Die Punkte können nun noch mit Hilfe einer Geraden verbunden werden.

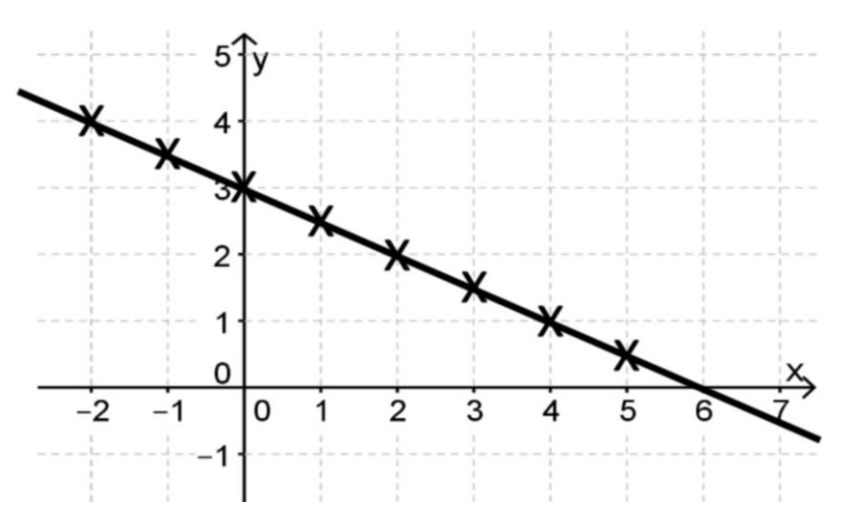

**Zu c)** Lesen Sie die Koordinaten des Punktes  $P_{1,5}$  an der Stelle  $x = 1.5$  vom Graphen ab.

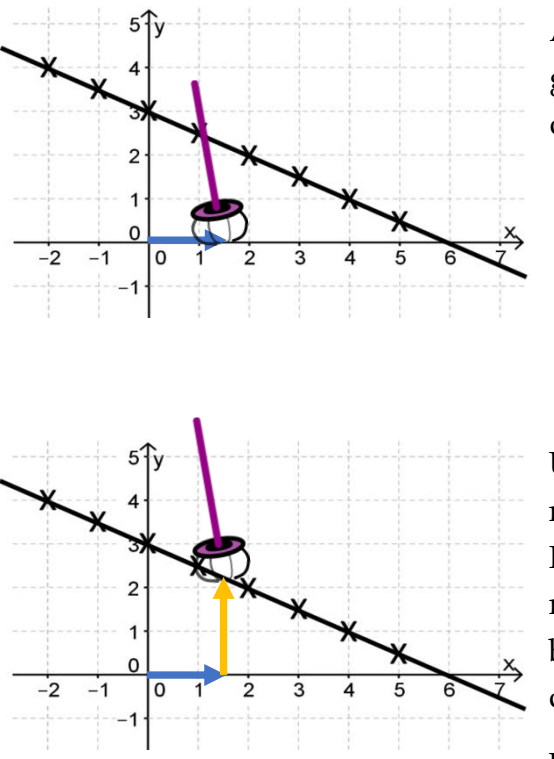

Auch hier kann wieder mit dem Greifarm gearbeitet werden. Der Greifarm wandert auf der x-Achse um den Wert 1,5 nach rechts.

Um den entsprechenden Punkt zu erreichen, muss der Greifarm, wie beim Eintragen von Punkten, nun senkrecht nach oben gehen. Dann muss man nur noch die Länge des Pfeils bestimmen. Man kann mit Hilfe der y-Achse den Wert 2,25 (Längeneinheiten) ablesen.

Damit folgt  $P_{1.5}(1,5|2,25)$ .

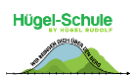